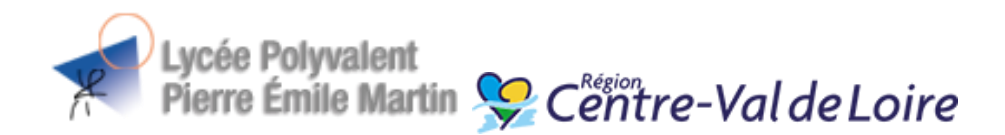

A l'image des formations dispensées au sein du lycée Pierre Emile MARTIN, le numérique est présent sur notre établissement et l'installation de bornes Wi-Fi permet de couvrir l'établissement et son internat. Ainsi, les manuels numériques sont généralisés à l'ensemble des disciplines.

Le cahier de texte, les emplois du temps, les résultats des élèves, les bulletins scolaires sont accessibles en ligne grâce à l'outil Pronote.

De nombreuses procédures liées à la scolarité des lycéens se font désormais en ligne (accès aux procédures de demandes de bourses, d'orientations, des informations du livret scolaire, la consultation des copies pour les épreuves où la correction des copies est dématérialisée).

Le lycée Pierre-Emile Martin dispose d'un site internet [http://www.lyceepem.fr/r](http://www.lyceepem.fr/)égulièrement actualisé.

Pour pouvoir profiter pleinement de toutes ces ressources, un ordinateur portable est nécessaire. La période de confinement récente liée au Covid-19 a en effet montré que le smartphone n'est pas un outil adapté pour le travail en ligne.

Pour accompagner les lycéens dans ce développement du numérique, **la Région Centre-Val de Loire leur propose une aide pour acquérir un ordinateur portable.** Ce dispositif est particulièrement intéressant si votre enfant ne dispose pas d'un équipement informatique ou si son appareil est ancien et peu performant.

**Cette aide se traduit comme suit** :

- ✓ **Une réduction du prix d'achat de l'ordinateur portable pour les secondes, premières et terminales et étudiants de BTS. Ainsi en 2023-2024,** 3 ou 4 modèles d'ordinateurs neufs selon les disponibilités étaient proposés à des prix négociés allant de 30 à 50% de réduction.
- ✓ **Une aide financière supplémentaire pour tous les élèves de secondes, premières, terminales et étudiants de BTS selon les niveaux de bourse.**

## **Comment en profiter ?**

C'est très simple !

Dès la rentrée il suffit de se connecter sur <https://netocentre.fr/> (rubrique Yep's) et d'activer sa cagnotte pour l'aide à l'équipement numérique (disponible dans l'onglet « mes cagnottes » sur le tableau de bord).

Une fois connecté, il suffit de choisir l'ordinateur, et éventuellement des options.

## **Le paiement du reste à charge s'effectue exclusivement par carte bancaire.**

L'ordinateur sera livré au domicile de la famille quelques semaines plus tard.

- ✓ **Il n'est possible de bénéficier de cette aide financière qu'une seule fois au cours de la scolarité au lycée.**
- ✓ **Pour les élèves boursiers, il est très important d'attendre la notification du niveau de bourse, afin de bénéficier de la subvention adéquate.**

**NB : L'activation de la cagnotte « yep's » permet également de bénéficier d'autres avantages grâce à l'aide de la Région Centre-Val de Loire (tarifs réduits ou gratuité sur des spectacles, musées, livres, transport…)**